## **Advanced Math**

Programming
Looping:
While Statements

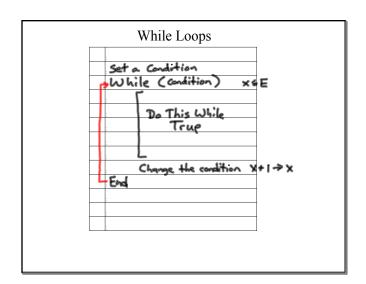

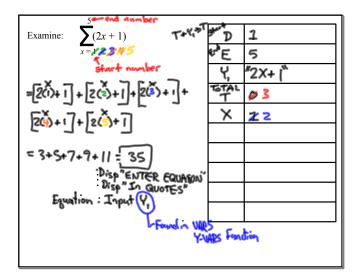

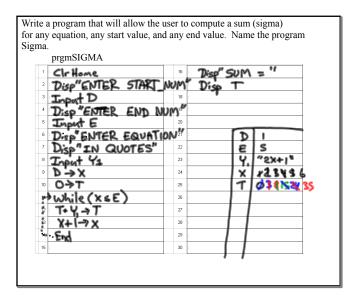